# **АЛГОРИТМИЗАЦИЯ И ПРОГРАММИРОВАНИЕ**

- Метод **Find<T> (T[] array, Predicate<T> match)** находит первый элемент, который удовлетворяет определенному условию из делегата match. Если элемент не найден, то возвращается null
- **• T? FindLast<T> (T[] array, Predicate<T> match)** находит последний элемент, который удовлетворяет определенному условию из делегата match. Если элемент не найден, то возвращается null
- **• int FindIndex<T> (T[] array, Predicate<T> match)** возвращает индекс первого вхождения элемента, который удовлетворяет определенному условию делегата match
- **• int FindLastIndex<T> (T[] array, Predicate<T> match)** возвращает индекс последнего вхождения элемента, который удовлетворяет определенному условию
- **• T[] FindAll<T> (T[] array, Predicate<T> match)** возвращает все элементы в виде массива, которые удовлетворяет определенному условию из делегата match
- **• int IndexOf (Array array, object? value)** возвращает индекс первого вхождения элемента в массив
- **• int LastIndexOf (Array array, object? value)** возвращает индекс последнего вхождения элемента в массив
- **• void Resize<T> (ref T[]? array, int newSize)** изменяет размер одномерного массива

**• void Reverse** располагает элементы массива в обратном порядке

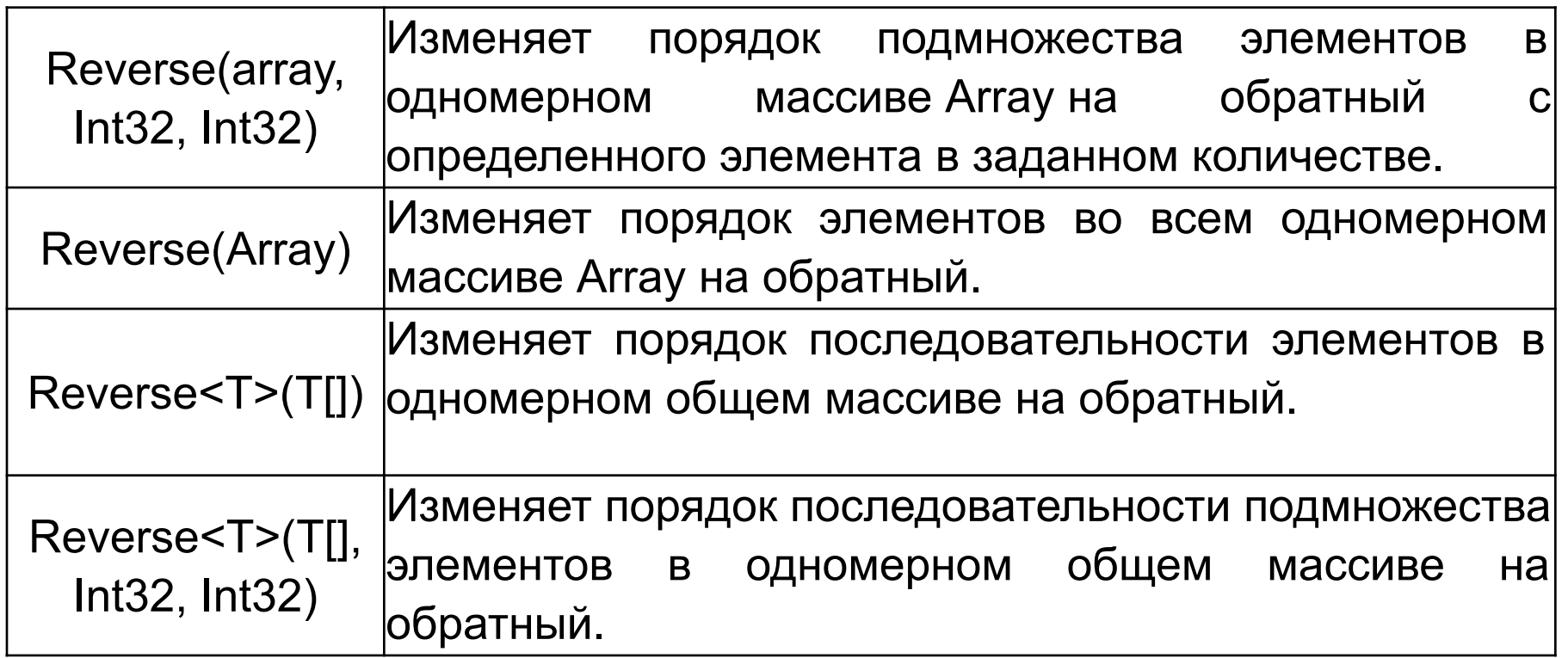

#### **• void Sort** сортирует элементы одномерного массива

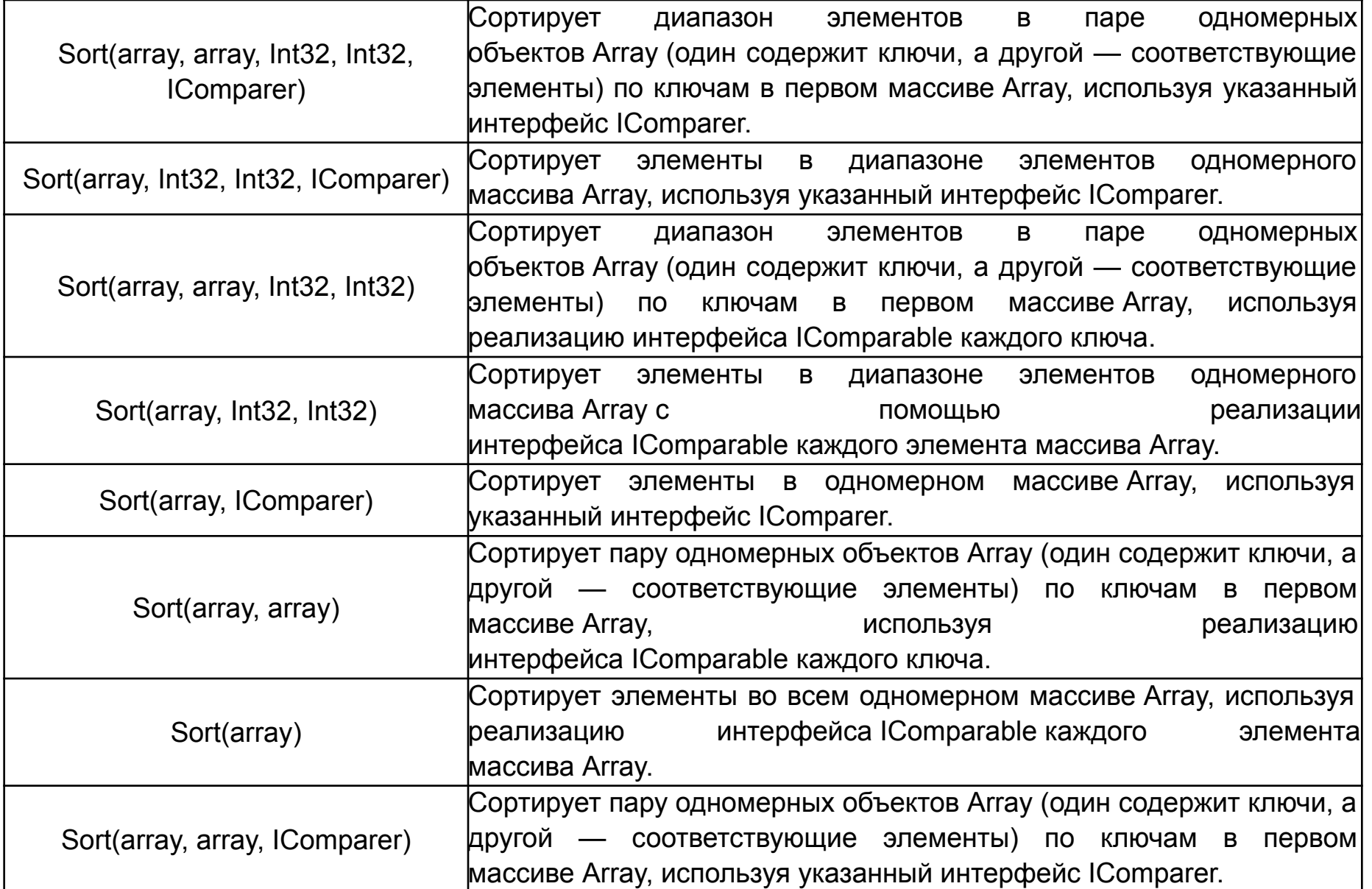

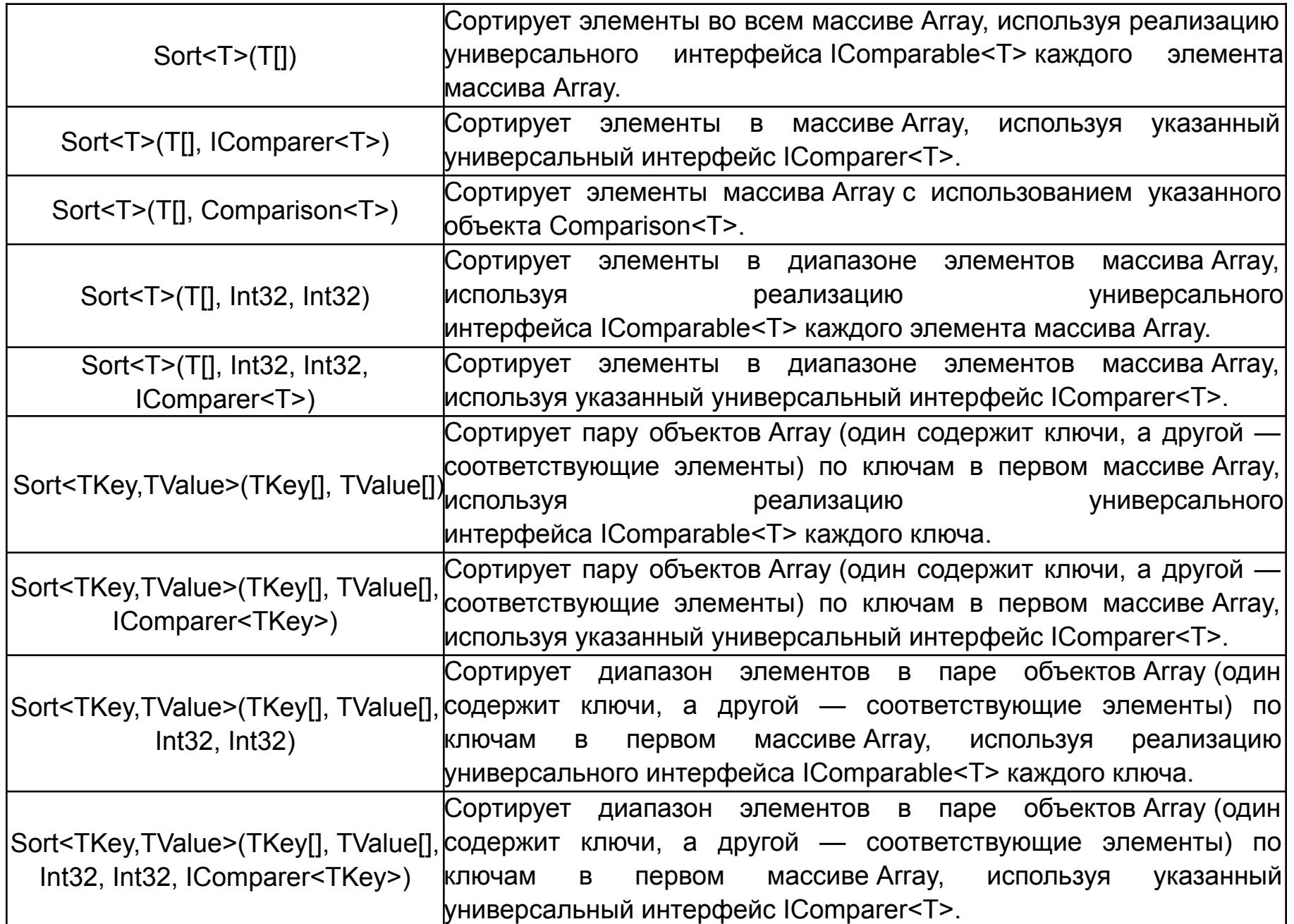

#### **Поиск индекса элемента**

var people = new string[] { "Tom", "Sam", "Bob", "Kate", "Tom", "Alice" };

// находится индекс элемента "Bob" int bobIndex = Array.BinarySearch(people, "Bob"); // находится индекс первого элемента "Tom" int tomFirstIndex = Array.IndexOf(people, "Tom"); // находится индекс последнего элемента "Tom" int tomLastIndex = Array.LastIndexOf(people, "Tom"); // находится индекс первого элемента, у которого длина строки больше 3 int lengthFirstIndex = Array.FindIndex(people, person => person.Length > 3); // находится индекс последнего элемента, у которого длина строки больше 3 int lengthLastIndex = Array.FindLastIndex(people, person => person.Length > 3);

Console.WriteLine(\$"bobIndex: {bobIndex}"); // 2 Console.WriteLine(\$"tomFirstIndex: {tomFirstIndex}"); // 0 Console.WriteLine(\$"tomLastIndex: {tomLastIndex}"); // 4 Console.WriteLine(\$"lengthFirstIndex: {lengthFirstIndex}"); // 3 Console.WriteLine(\$"lengthLastIndex: {lengthLastIndex}"); // 5

### **Поиск элемента по условию**

var people = new string[] { "Tom", "Sam", "Bob", "Kate", "Tom", "Alice" };

//находится первый и последний элементы где длина строки больше 3 символов string? first = Array.Find(people, person => person.Length > 3); Console.WriteLine(first); // Kate string? last = Array.FindLast(people, person => person.Length > 3); Console.WriteLine(last); // Alice

// находятся элементы, у которых длина строки равна 3 string[] group = Array.FindAll(people, person => person.Length == 3); foreach (var person in group) Console.WriteLine(person); // Tom Sam Bob Tom

#### **Изменение порядка элементов массива**

var people = new string[] { "Tom", "Sam", "Bob", "Kate", "Tom", "Alice" };

```
Array.Reverse(people);
```

```
foreach (var person in people) 
   Console.Write($"{person} ");
// "Alice", "Tom", "Kate", "Bob", "Sam", "Tom"
```
Можно изменить порядок только части элементов: var people = new string[] { "Tom", "Sam", "Bob", "Kate", "Tom", "Alice" };

```
// изменяется порядок 3 элементов начиная c индекса 1 
Array.Reverse(people, 1, 3);
```
foreach (var person in people) Console.Write(\$"{person} "); // "Tom", "Kate", "Bob", "Sam", "Tom", "Alice"

#### **Изменение размера массива**

var people = new string[] { "Tom", "Sam", "Bob", "Kate", "Tom", "Alice" };

// уменьшение массива до 4 элементов Array.Resize(ref people, 4);

foreach (var person in people) Console.Write(\$"{person} "); // "Tom", "Sam", "Bob", "Kate"

### **Копирование массива**

var people = new string[] { "Tom", "Sam", "Bob", "Kate", "Tom", "Alice" };

var employees = new string[3];

//копируются 3 элемента из массива people c индекса 1 и вставляются в массив employees начиная с индекса 0 Array.Copy(people,1, employees,0, 3);

foreach (var person in employees) Console.Write(\$"{person} "); // Sam Bob Kate

#### **Сортировка массива**

var people = new string[] { "Tom", "Sam", "Bob", "Kate", "Tom", "Alice" };

Array.Sort(people);

foreach (var person in people) Console.Write(\$"{person} ");

// Alice Bob Kate Sam Tom Tom

```
Перегрузка
var people = new string[] { "Tom", "Sam", "Bob", "Kate", "Tom", "Alice" };
```

```
// сортируются с 1 индекса 3 элемента
Array.Sort(people, 1, 3);
```
foreach (var person in people) Console.Write(\$"{person} ");

// Tom Bob Kate Sam Tom Alice

Метод - это именованный блок кода, который выполняет некоторые действия и содержит набор инструкций.

Общее определение методов выглядит следующим образом:

### **[модификаторы] тип\_возвращаемого\_значения название\_метода ([параметры])**

// тело метода

{

}

#### **Модификаторы метода: public**

Методы с модификатором public являются открытыми и как правило, устанавливают значения для поля или возвращают значения поля.

#### **private**

Модификатор private установлен по умолчанию, поэтому явно его объявлять не обязательно. Закрытые методы выполняют какие либо действия внутри класса.

### **protected**

К методам с модификатором protected могут получить доступ только члены базового класса, где они определены и члены производного класса.

#### **new**

Модификатор new явно скрывает метод базового класса, который имеет такое имя, как и метод производного. Не желательно создавать имена членов в производном классе, которые соответствуют именам в базовом классе.

#### **static**

Модификатор static создает статический метод, который принадлежит только типу, а не его объекту.

#### **virtual / override**

Полиморфизм - это возможность определения для каждого производного класса собственного способа выполнения одного и того же метода, определенным в базовом классе. Модификатор virtual используется в базовом классе и указывает, что метод может быть переопределен в производном классе. Модификатор virtual нельзя использовать страна с составляет с модификаторами override, static, abstract, private. Модификатор override используется в производном классе и указывает новую реализацию метода, унаследованного от базового класса. Модификатор override нельзя использовать с модификаторами virtual, static, new.

#### **abstract / override**

Абстрактный метод создается с помощью модификатора abstract в абстрактном базовом классе. Он не имеет тела. Абстрактный метод может быть объявлен только в абстрактном классе. Реализация абстрактного метода должна происходить в производном классе.

Если код реализации метода написан не на языке C#, то такой метод называют внешним.

При объявлении внешнего метода используется модификатор extern, так же нужно указать в объявлении, что такой метод должен быть открытым public и статическим static.

Каждому объявлению метода предшествует атрибут DllImport.

#### **Синтаксис:**

[DllImport("имя\_библиотеки.dll",CharSet = CharSet.Unicode)] public static extern тип имя\_метода(список\_параметров);

```
using System;
class HelloWorld 
{<br>}
static void SHello() 
 { 
Console.WriteLine("Hello"); 
 } 
 static void Main() 
 { 
 SHello(); 
 SHello(); 
} 
}
```
### **Определение метода**

```
using System;
class HelloWorld 
{<br>}
static void SHello() 
 { 
Console.WriteLine("Hello"); 
 } 
 static void Main() 
 { 
 SHello(); 
 SHello(); 
} 
}
Определен метод SHello, который выводит сообшение. К названиям методов 
предъявляются те же требования, что и к названиям переменных. Названия методов 
начинаются с большой буквы.
```
Перед названием метода идет возвращаемый тип данных.

После названия метода в скобках идет перечисление параметров.

После списка параметров в круглых скобках идет блок кода, который представляет набор выполняемых методом инструкций.

#### **Сокращенная запись методов**

Если метод в качестве тела определяет только одну инструкцию, то мы можем сократить определение метода. void SayHello() **=>** Console.WriteLine("Hello");

**Параметры** позволяют передать в метод некоторые входные данные. Параметры определяются через заятую в скобках после названия метода в виде:

```
тип_метода имя_метода (тип_параметра1 параметр1, тип_параметра2 
параметр2, ...)
```

```
 // действия метода
```

```
}
```
{

Определение параметра состоит из двух частей: сначала идет тип параметра и затем его имя.

```
using System;
class HelloWorld {
     static void Main()
\{ PrintMessage("Hello work"); 
       PrintMessage("Hello "); 
       PrintMessage("C#"); 
 }
       static void PrintMessage(string message)
 {
          Console.WriteLine(message);
 }
}
```
#### **Формальные параметры** и **фактические параметры**.

Формальные параметры - это собственно параметры метода (в данном случае message).

Фактические параметры - значения, которые передаются формальным параметрам. То есть фактические параметры - это и есть аргументы метода.

```
Метод, который складывает два числа:
 static void Sum(int x, int y)
{
  int result = x + y;
   Console.WriteLine(\mathcal{F}'(x) + \{y\} = \{result\}');
}
```

```
Sum(10, 15);
```
Метод Sum имеет два параметра: x и y. Оба параметра представляют тип int. При вызове данного метода обязательно надо передать на место этих параметров два числа.

Внутри метода вычисляется сумма переданных чисел и выводится на консоль.

При вызове метода Sum значения передаются параметрам по позиции. Ввызове Sum(10, 15) число 10 передается параметру x, а число 15 параметру y.

Также параметры могут использоваться в сокращеной версии метода: static void Sum(int x, int y) => Console.WriteLine( $\mathcal{F}'(x) + \{y\} = \{x + y\}'$ );

Sum(10, 15);

При передаче значений параметрам важно учитывать тип параметров: между аргументами и параметрами должно быть соответствие по типу.

#### **Необязательные параметры**

По умолчанию при вызове метода необходимо предоставить значения для всех его параметров. Но C# также позволяет использовать необязательные параметры.

Для таких параметров необходимо объявить значение по умолчанию. Также следует учитывать, что после необязательных параметров все последующие параметры также должны быть необязательными:

void PrintPerson(string name, int age = 1, string company = "Undefined") { Console.WriteLine(\$"Name: {name} Age: {age} Company: {company}"); }

Параметры age и company являются необязательными, так как им присвоены значения. Поэтому при вызове метода можно не передавать для них данные:

static void PrintPerson(string name, int age = 1, string company = "Und")

```
{<br>}
   Console.WriteLine($"Name: {name} Age: {age} Company: {company}");
}
```

```
PrintPerson("Tom", 37, "Micr"); 
PrintPerson("Tom", 37); 
PrintPerson("Tom");
```
#### **Именованные параметры**

При вызове методов значения для параметров передавались в порядке объявления этих параметров в методе. То есть аргументы передавались параметрам **по позиции**.

Существует возможность нарушить подобный порядок, используя именованные параметры:

Для передачи значений параметрам по имени, при вызове метода указывается имя параметра и через двоеточие его значение: name:"Tom"

static void PrintPerson(string name, int age = 1, string company = "Und") { Console.WriteLine(\$"Name: {name} Age: {age} Company: {company}"); }

```
PrintPerson("Tom", company:"Micr", age: 37); 
PrintPerson(age:41, name: "Bob"); 
PrintPerson(company:"Google", name:"Sam");
```
#### **Возвращение значения и оператор return**

Метод может возвращать значение, какой-либо результат. Для этого применяется оператор return, после которого идет возвращаемое значение:

**return** возвращаемое значение;

```
using System;
class HelloWorld {
```

```
 static void Main()
    {
        Console.WriteLine(PrintMessage("Hello work")); 
        Console.WriteLine(PrintMessage("Hello ")); 
        Console.WriteLine(PrintMessage("C#")); 
     }
        static string PrintMessage(string message)
 {
          return message;
 }
```
Между возвращаемым типом метода и возвращаемым значением после оператора return должно быть соответствие.

Результат методов, который возвращают значение, можно присвоить переменным или использовать иным образом в программе:

```
using System;
class HelloWorld {
      static void Main()
\{ string a,b,c;
        a=PrintMessage("Hello work");
        b=PrintMessage("Hello ");
        c=PrintMessage("C#");
        Console.WriteLine(a); 
        Console.WriteLine(b); 
        Console.WriteLine(c); 
      }
        static string PrintMessage(string message)
 {
```

```
 return message;
```
}

Можно передать в качестве значения параметру другого метода: using System; class HelloWorld {

```
 static void Main()
\{ \cdot \cdot \cdot \cdot \cdot \cdot \cdot \cdot \cdot \cdot \cdot \cdot \cdot \cdot \cdot \cdot \cdot \cdot \cdot \cdot \cdot \cdot \cdot \cdot \cdot \cdot \cdot \cdot \cdot \cdot \cdot \cdot \cdot \cdot \cdot \cdot 
            string a,b;
            a=GetMessage("Hello work");
            b=GetMessage("Hello ");
            Console.WriteLine(a); 
            Console.WriteLine(b); 
            PrintMessage(GetMessage("C#")); 
 }
            static void PrintMessage(string message)
\{ Console.WriteLine(message);
 }
            static string GetMessage(string message)
\{ return message;
 }
```
Можно использовать оператор return и в методах с типом void.

В этом случае после оператора return не ставится никакого возвращаемого значения. Пример в зависимости от определенных условий произвести выход из метода:

static void PrintPerson(string name, int age)

```
{
  if(age > 120 || age < 1)
   {
     Console.WriteLine("Недопустимый возраст");
     return;
 }
   Console.WriteLine($"Имя: {name} Возраст: {age}");
}
```

```
PrintPerson("Tom", 37); 
PrintPerson("Dunkan", 1234);
```
#### **Передача параметров по ссылке и значению. Выходные параметры**

В языке C# существует два способа передачи параметров в метод; **по значению** и **по ссылке**.

#### **Передача параметров по значению**

Наиболее простой способ передачи параметров представляет передача по значению, по сути это обычный способ передачи параметров.

При передаче аргументов параметрам по значению параметр метода получает не саму переменную, а ее копию и далее работает с этой копией независимо от самой переменной.

#### **Передача параметров по ссылке и модификатор ref**

При передаче параметров по ссылке перед параметрами используется модификатор **ref**:

```
static void Increment(ref int n)
```

```
{
  n++:
   Console.WriteLine($"Число в методе Increment: {n}");
}
```

```
int number = 5;
Console.WriteLine($"Число до метода Increment: {number}");
Increment(ref number);
Console.WriteLine($"Число после метода Increment: {number}");
```
#### **Передача параметров по ссылке и значению. Выходные параметры**

При передаче значений параметрам по ссылке метод получает адрес переменной в памяти. И, таким образом, если в методе изменяется значение параметра, передаваемого по ссылке, то также изменяется и значение переменной, которая передается на его место..

Так, в метод Increment передается ссылка на саму переменную number в памяти. И если значение параметра n в Increment изменяется, то это приводит и к изменению переменной number, так как и параметр n и переменная number указывают на один и тот же адрес в памяти.

**Модификатор ref указывается как перед параметром при объявлении метода, так и при вызове метода перед аргументом, который передается параметру.**

#### **Выходные параметры. Модификатор out**

```
Параметры могут быть также выходными. Чтобы сделать параметр 
выходным, перед ним ставится модификатор out
static void Sum(int x, int y, out int result)
```

```
{
  result = x + y;
```
#### **Передача параметров по ссылке и значению. Выходные параметры**

Ключевое слово out используется как при определении метода, так и при его вызове.

Методы, использующие такие параметры, обязательно должны присваивать им определенное значение.

#### **Входные параметры. Модификатор in**

Кроме выходных параметров с модификатором out метод может использовать входные параметры с модификатором **in**. Модификатор **in** указывает, что данный параметр будет передаваться в метод по ссылке, однако внутри метода его значение параметра нельзя будет изменить.

### **Поля и методы встроенных типов**

Любой встроенный тип C# построен на основе стандартного класса библиотеки .NET. Это значит, что у встроенных типов данных C# есть *методы и поля*. С помощью них можно, например, получить:

- **– double.MaxValue** (или System.Double.MaxValue) максимальное число типа double;
- **– uint.MinValue** (или System.UInt32.MinValue) минимальное число типа uint.
- В вещественных классах есть элементы:
	- положительная бесконечность **PositiveInfinity**;
	- отрицательная бесконечность **NegativeInfinity**;
	- «не является числом»: **NaN**.

### **Введение в исключения**

- При вычислении выражений могут возникнуть ошибки (переполнение, деление на ноль).
- В C# есть механизм *обработки исключительных ситуаций* (*исключений*), который позволяет избегать аварийного завершения программы.
- Если в процессе вычислений возникла ошибка, система сигнализирует об этом с помощью *выбрасывания (генерирования) исключения*.
- Каждому типу ошибки соответствует свое исключение. Исключения являются классами, которые имеют общего предка — класс Exception, определенный в пространстве имен System.
- Например, при делении на ноль будет выброшено исключение DivideByZeroException, при переполнении исключение OverflowException.